Цель: оперативное обновление обменной базы СУБД MySQL данными объектов 1С:Предприятие для опосредованной поддержки максимальной актуальности данных интернет-магазина на сайте компании.

# Термины и сокращения

- 1. «Оперативное обновление» (ОО) обновление обменной базы в двух вариантах в зависимости от возможности и важности максимальной актуальности данных на сайте, могут быть следующих методов:
	- «Прямая (параллельная) запись» (ПЗ) изменяемых данных объекта метаданных в момент их изменения/сразу после изменения;
	- «Частное периодическое обновление» (ЧПО) высокочастотное обновление с периодичностью 1 минута только изменений, которые произошли за эту минуту.
- 2. Полное периодическое обновление (ППО) низкочастотное обновление с периодом 1-3 раза в сутки всех данных в обменной базе с целью сохранения их целостности, исключения пропущенных изменений при оперативном обновлении.
- 3. «Сайт» компании, его база данных, это конечный ресурс обновления, выходящий за рамки данного технического задания и представлен здесь для общего понимания.
- 4. ТЗ данное техническое задание.

## Ресурсы и средства

- 1. Источник данных 1С:Предприятие 7.7 сетевая версия, модифицированная конфигурация на базе 1С-Рарус Альфа-Авто, автоматизация учета на предприятиях автобизнеса. 1С СУБД файловая версия (dbf). Система учета 1С установлена на сервер под ОС Windows Server 2008 R2. Частичное представление объектов метаданных (поля которых используются для обновления обменной базы) отображены в виде схемы ERD (сущность-связь), в приложении 1 к техническому заданию.
- 2. Объект обновления СУБД MySQL 5.6, обменная база данных для опосредованной передачи данных на сайт компании (в перспективе разработка интернет-магазина). СУБД MySQL установлена на сервере, где размещена 1С: Предприятие (источник данных, п.1). Структура и отношения обновляемых объектов данных определены в виде схемы ERD в приложении 2 к техническому заданию.
- 3. Для работы с обменной базой MySQL в программных модулях 1С, непосредственно для выполнения операций записи, обновления, удаления, выполнения хранимых функций и других запросов(при необходимости) используется:

3.1. Схема подключения и работы через внешнюю компоненту 1С++:

- библиотека icpp.dll (раннее это 1cpp.dll), источник документации: http://www.1cpp.ru/docum/icpp/html/ (описание, инструкции). Последняя проверенная на сервере источника данных рабочая версия icpp.dll: 3.2.4.1. Дополнительная информация по строке соединения: https://www.connectionstrings.com/mysql/.
- драйвер MySQL Connector/ODBC 32bit (версия 64bit библиотекой icpp.dll не поддерживается). Также настроен DSN источника в ODBC на обменную базу с

именем «site32». Рекомендуется использовать в строке соединения, вместе с «charset=cp1251».

3.2. Компонент ADODB (ADO.Net).

4. Для разработки и тестирования, будут предоставлены: база MySQL, конфигурация 1С и действующие примеры работы с MySQL в файлах внешней обработки (\*.ert) где примеры работы с обменной БД.

## Общие сведения и требования

- 1. Данное ТЗ, имея обозначенную выше цель и учитывая сравнительно небольшую структуру обновляемых данных в обменной базе, задумывалась получить действующий, рабочий пример ОО для последующего масштабирования. Иными словами создание технологии, её практическое применение и документирование. Дальнейшая разработка будет производиться силами компании в процессе работы над сайтом и необходимости в получении других данных, с других объектов используя разработанную по данному ТЗ технологию.
- 2. На рисунке 1 наглядно представлена общая схема взаимодействия объектов автоматизации.

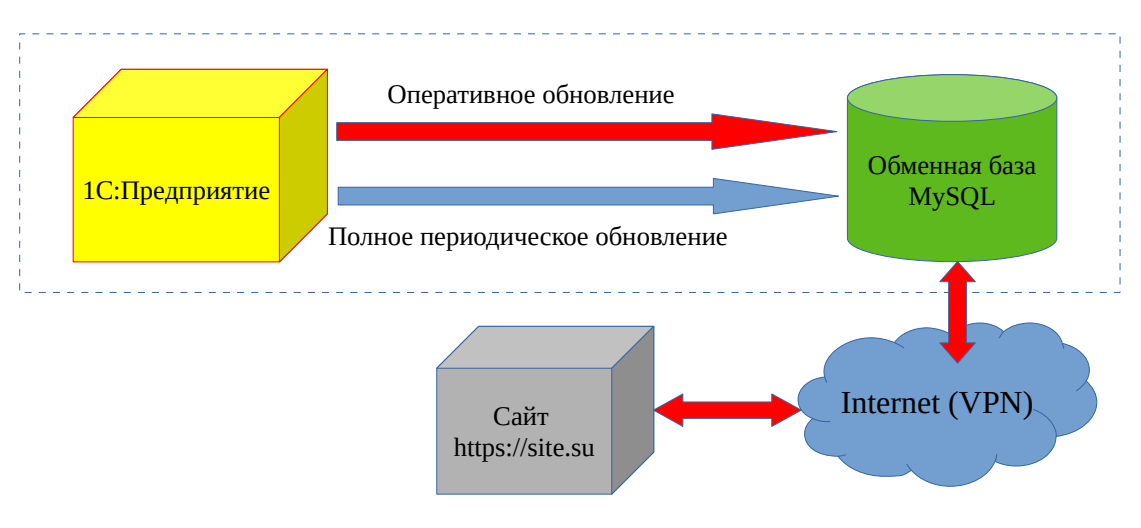

 $P<sub>MC.1</sub>$ 

- 3. Конечный объект автоматизации «Сайт» и непосредственное обновление данных на нем из обменной базы не входит в данное ТЗ, является более масштабной комплексной задачей. Данное ТЗ сосредоточено исключительно на прямом взаимодействии объектов метаданных 1С: Предприятие и обменной базы MySQL, с обозначенной здесь целью.
- 4. ППО в данном ТЗ рассматривается без подробностей т.к. не является целью. Его реализация не требуется. Для понимания, частота ППО имеет минимальное значение 1 раз в сутки и далее зависит от количества зафиксированных сбоев при ОО, фактически приведших к невозможности корректного представления достоверной сайта. Увеличение частоты ППО должно быть целесообразным информации вследствие сравнительно высокой ресурсоемкости процесса.
- 5. Выбор метода ОО может быть сделан полностью в пользу ПЗ, либо частично вследствие обоснованной и доказанной невозможности сделать ПЗ в тех частных случаях. По крайней мере реализация обмена средствами только ЧПО является нежелательным (но допустимой), т.к., к примеру, информация о количестве запчастей

требует наиболее высокой актуальности. Поэтому, приоритет при разработке отдавать методам ПЗ.

6. Средства реализации ПЗ со стороны 1С полностью на усмотрение разработчика, полагаясь на возможный опыт такой реализации, либо знания технологических решений, позволяющих добиться поставленной цели ТЗ. Следует учесть, что источником изменения данных в объектах метаданных 1С может быть как ввод интерактивно (оператором) через формы, так и программные изменения. Этот очень важный момент подробно рассмотрен в приложении 3 к техническому заданию.

Единственная рекомендация, насколько позволяют знания Источника данных, это вариант перехвата события изменения объекта, глобальный перехватчик. Базовые средства 1С 7.7 возможно не позволяют это сделать качественно, тем не менее есть средство, использование (уже задействованного в Источнике данных для работы с MySQL) которого позволяет организовать такой перехват событий изменения объектов. следствие чего можно выполнить полноценную ПЗ. Средство, та же 1cpp.dll, документация здесь: библиотека http://www.1cpp.ru/docum/icpp/html/ Hooker.html На практике данное решение не было проверено и является исключительно предположением.

7. Аналогичным образом средства реализации ЧПО также на усмотрение разработчика. Период, за который новые данные достигнут обменной базы не должен превышать 1 минуты. Сложность реализации заключается в сохранении информации об изменениях за обозначенный период в 1 минуту. То есть, получения только измененных данных. Вариантов реализации несколько. Если идти, к примеру, по очевидному пути запроса обновляемых данных в обменной базе, сравнения данных в 1С с данными в обменной базе, далее полученную разницу обновить/записать в обменной базе, то на это уйдет слишком много времени и при росте объема данных периодичность в 1 минуту будет превышена. При выборе технологии обновления ЧПО следует учитывать этот фактор.

Также можно решить этим методом представив технологию ЧПО как 2 эшелона, 1-й эшелон это сбор добавляемых, изменяемых, удаляемых данных в сеансе пользователя. 2-й эшелон в отдельном сеансе передача собранных изменений в обменную базу. Суммарное время должно быть в пределах 1 минуты.

- 8. Обязательным условием выполнения задачи ставится оформление в свободной форме документации про разработанной технологии. Строгих ограничений и требований по оформлению документации нет, кроме раскрытия следующих пунктов:
	- а) Схема процессов в разработанной технологии (блоки, стрелочки, подписать что и куда передается). Общее представление, так, чтобы читая пункт «b» далее было понятно.
	- b) Информация о принципе работы технологии ПЗ/ЧПО (что именно и как сделано), подробности изложенного в схеме.
	- с) Информация о разработанных модулях, о модификациях конфигурации в части решения задачи.
	- d) Приложение (примеры, вставить небольшие блоки, на которые с пункта «с» будут ссылки).
- реализации комплексного решения обязательным  $9.$  При условие ставится использование метода обновления/вставки/удаления данных через хранимые функции MySQL, одна из которых готова, её использование протестировано из 1С, имеется рабочий пример. Разработка хранимых функций в MySOL ДЛЯ этого задания реализуется заказчиком параллельно и согласованно работе исполнителя над этим ТЗ.

Готовые хранимые функции согласовано передаются исполнителю по запросу, тестируются в комплексе.

- 10. Обязательным условием выполнения задачи должна быть реализация опционально подключаемого(отключаемого) логирования состояния готовности передавать данные для обменной базы. Предусмотреть сохранение в логе (опционально, для уменьшения объема) всех данных, приготовленных для обновления (передачи в MySQL). На этапе проверки и опытной эксплуатации это будет средство контроля готовности к включению в обозначенные в п.8 («частичное решение») места алгоритма блоков передачи данных в обменную базу.
- 11.В связи с периодическим внесением изменений в конфигурацию со стороны программиста 1С компании, необходимо учитывать данное обстоятельство для организации разработки. Например, получать измененную конфигурацию и синхронизировать с конфигурацией, над которой производится работа по ТЗ.
- 12. Результат работы должен представлять собой:
	- $12.1.$ внесенные программные изменения в конфигурацию 1С с учетом требований п., с комментариями.
	- $12.2.$ документацию принципа работы и описания мест изменения конфигурации (с сокращенными примерами), то есть описание технологии для дальнейшего безошибочного использования. Алгоритм может быть оформлен в виде схемы, или нескольких схем, удобного для разработчика формата по предварительному согласованию с заказчиком. Документация должна быть понятна любому специалисту 1С уровня программиста.
- 13. Исполнителю предлагается поэтапный режим работы (примерный вид):
	- $13.1.$ 0-й этап, ответить на несколько вопросов заказчика по выполняемому заданию в ТЗ, тем самым гарантировать себе, что задание понято правильно, заказчику гарантировать, что время будет потрачено не напрасно. 0-й этап также предполагает разработку исполнителем плана работы по первому этапу и более точную оценку времени на выполнение. Согласуется сумма и срок выполнения на 1-й этапе.
	- $13.2.$ 1-й этап, работа по плану, составленному исполнителем (получение конфигурации, файлов ert, файла экспорта базы MySQL, инсталляционных файлов установки и инструкции развертки MySQL, драйвера ODBC и его настройка, создание тестового стенда, черновая разработка при взаимодействии с заказчиком по использованию хранимых функций и т. д.). Итог, передача первого тестового варианта конфигурации, согласование срока и суммы 2-го этапа.
	- $13.3.$ 2-й этап, создание документации по разработанной технологии. Далее разработка плана второго этапа, согласование суммы и срока выполнения 3-го этапа.
	- 13.4. 3-й этап, по плану, с учетом имеющейся документированной технологии, сделанной на 1-м этапе наработке. Итог, передача готовой к внедрению конфигурации, а также документации по описанию технологии для дальнейшего использования её при развитии проекта сайта.

# Схема ERD источника данных (объекты метаданных 1С:Предприятие)

 1 . Схема (сущность-связь) объектов метаданных (справочников, регистров), реквизиты которых использованы для формирования запросов обновления данных в обменной базе, рис. 1.1. Следует обратить внимание на то, что в представленных справочниках и регистрах перечислены только те реквизиты, которые требуются для первого шага реализации обновления в рамках данного ТЗ.

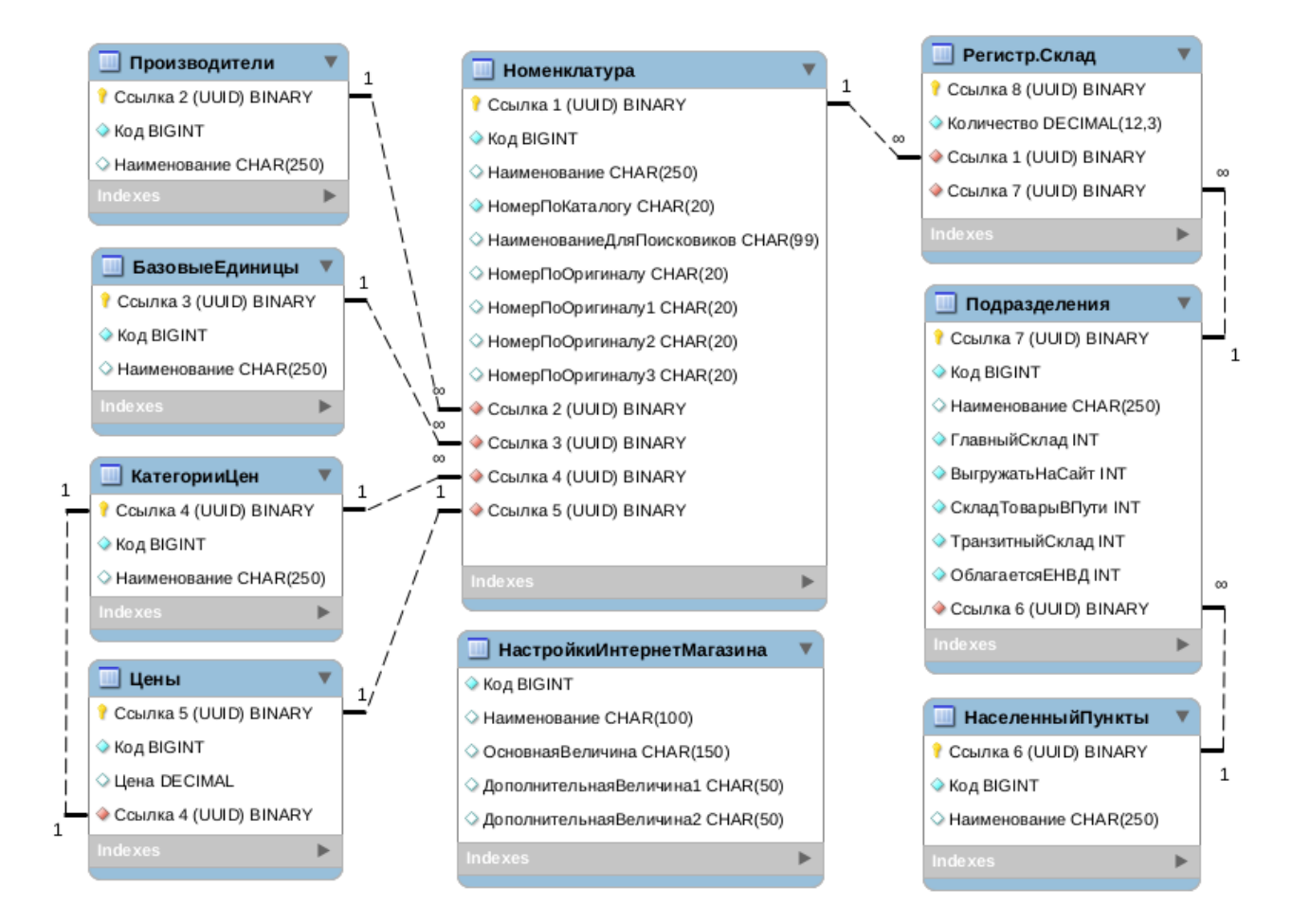

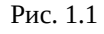

2 . Таблицы детализации объектов и атрибутов, таб. 1.1 — 1.9.

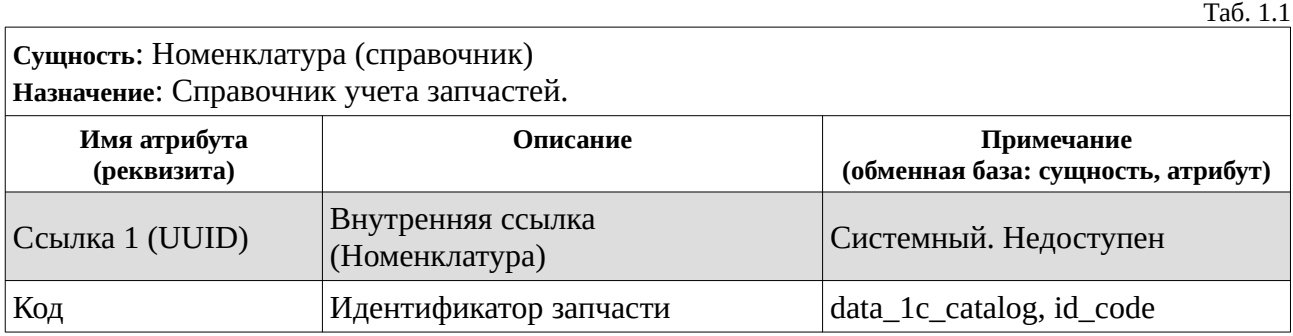

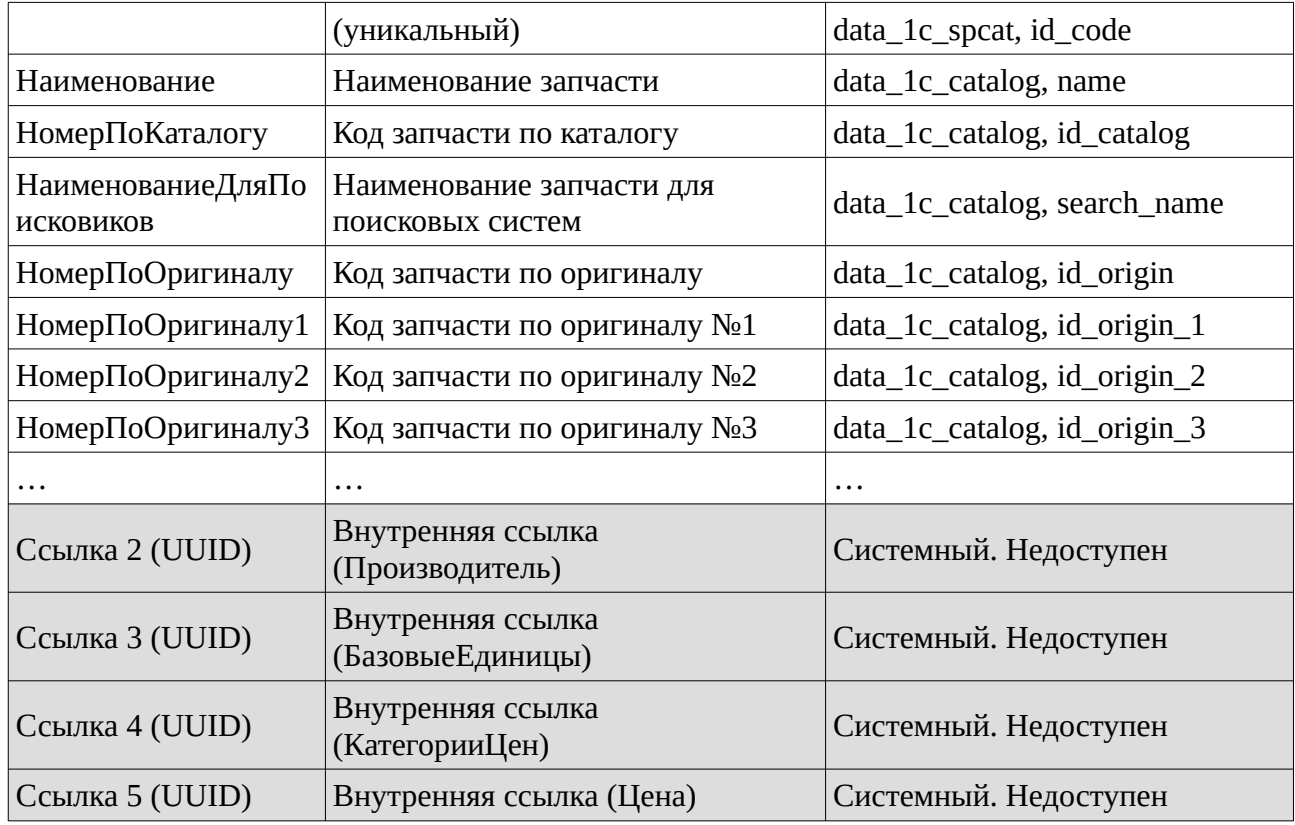

Таб. 1.2

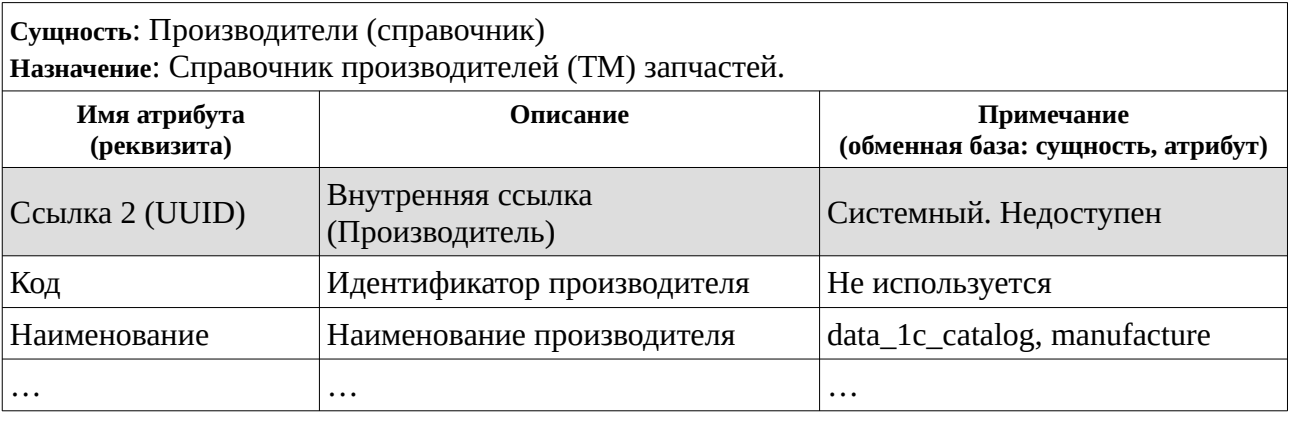

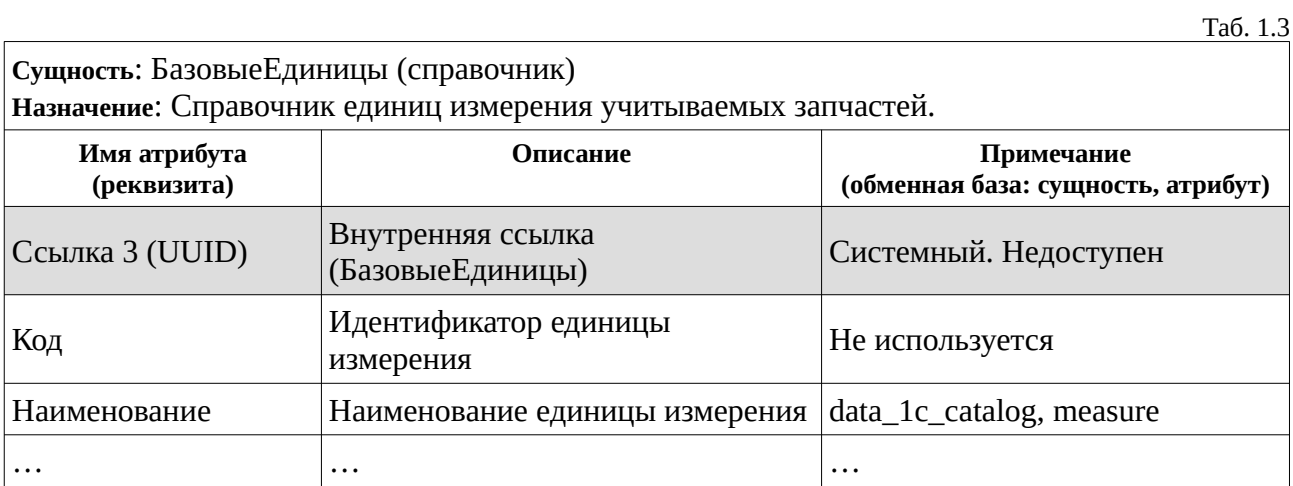

Таб. 1.4

**Сущность**: КатегорииЦен (справочник)

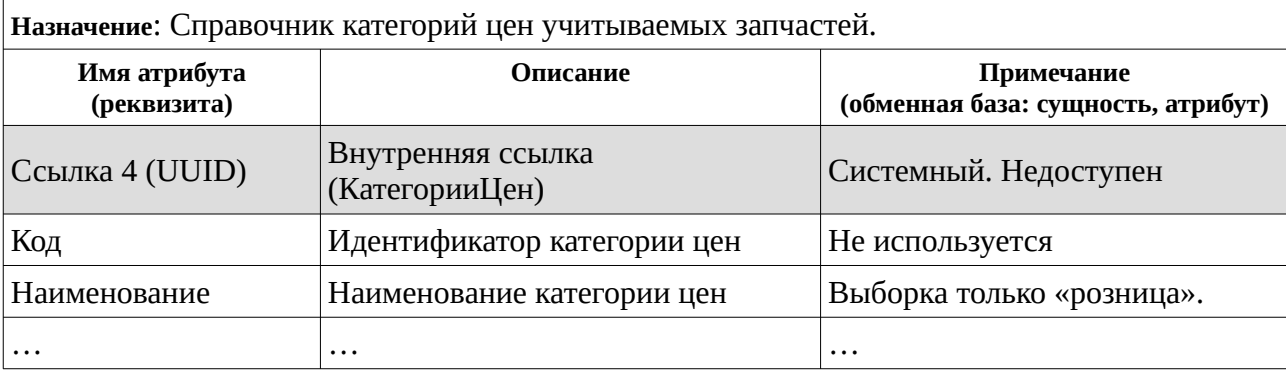

Таб. 1.5

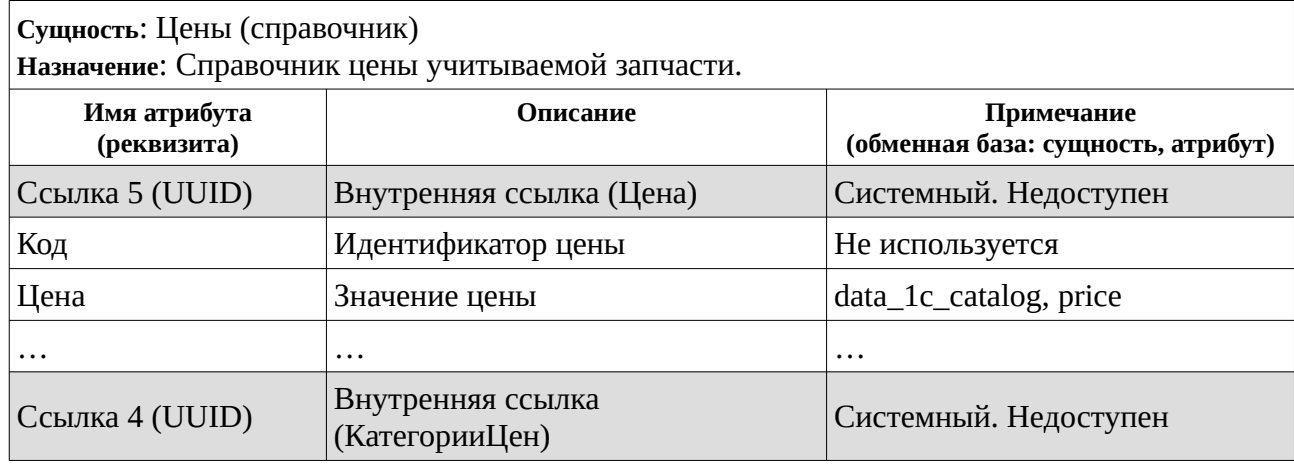

Таб. 1.6

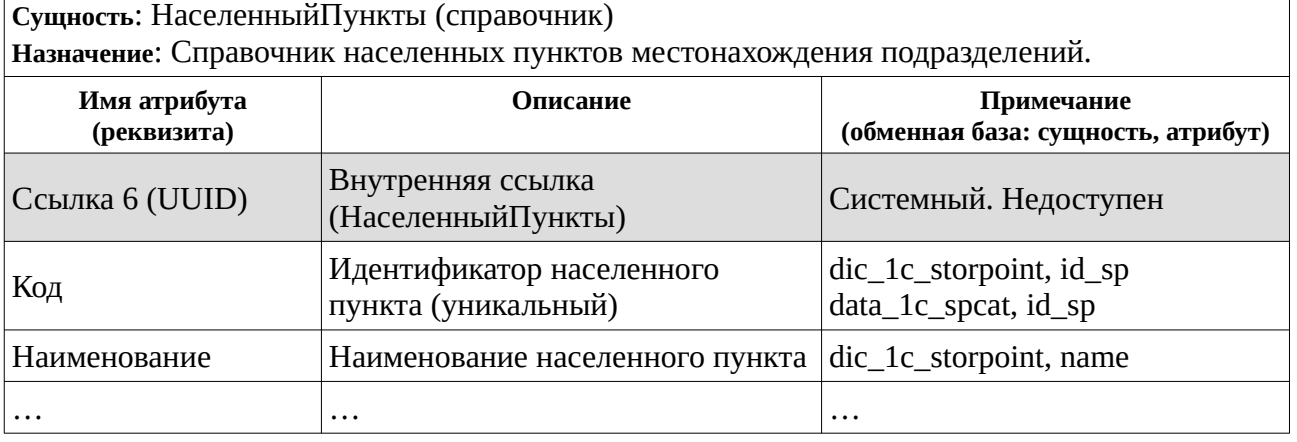

Таб. 1.7

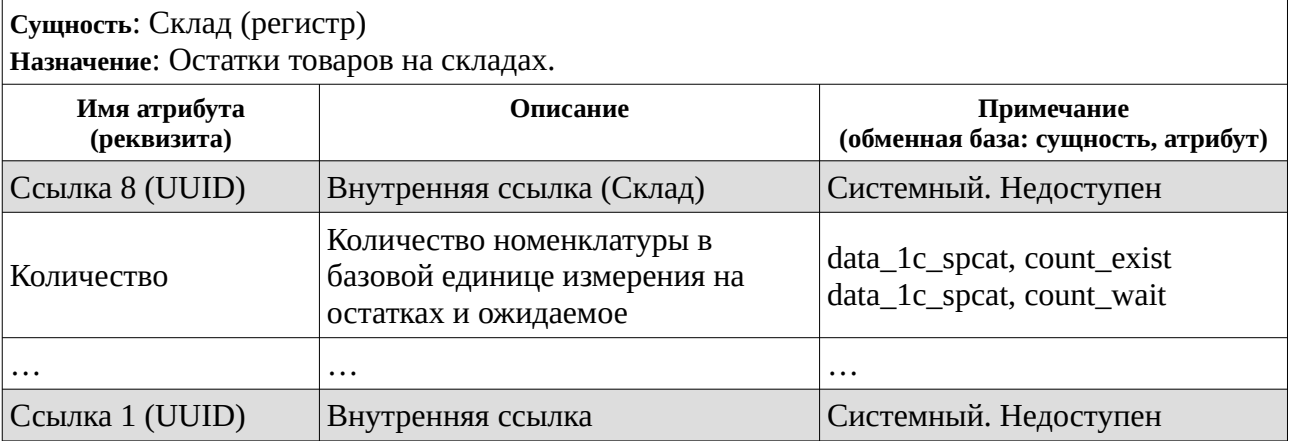

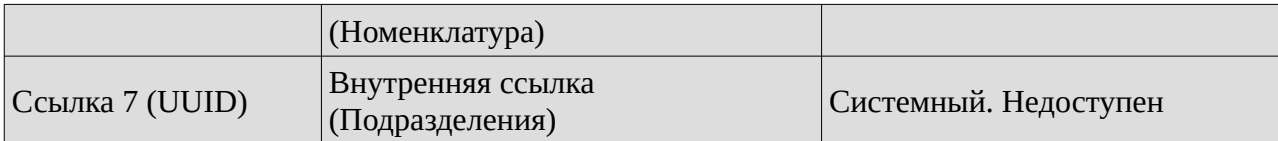

Таб. 1.8

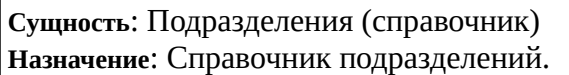

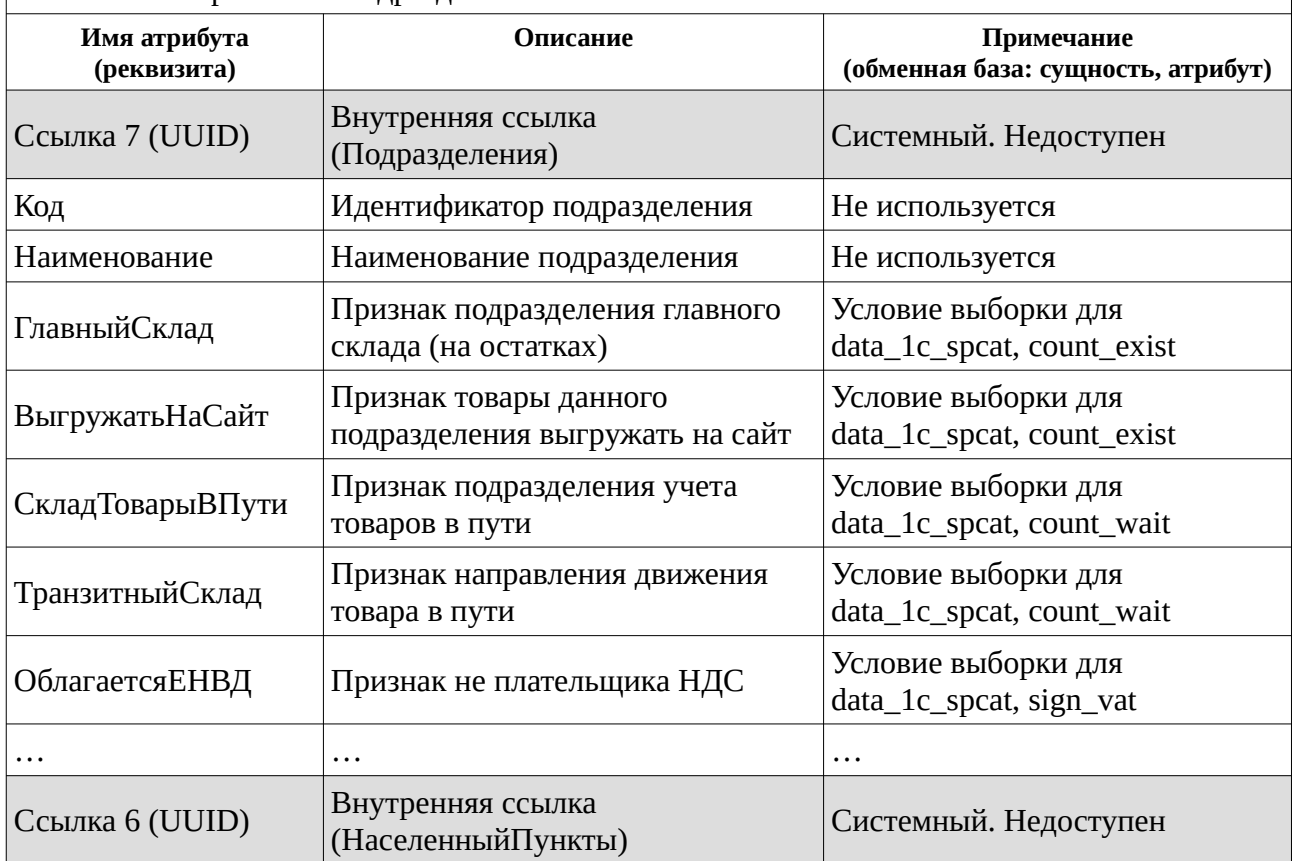

Таб. 1.9

**Сущность**: НастройкиИнтернетМагазина (справочник) **Назначение**: Справочник переменных, используемых для настройки некоторых функций на сайте.

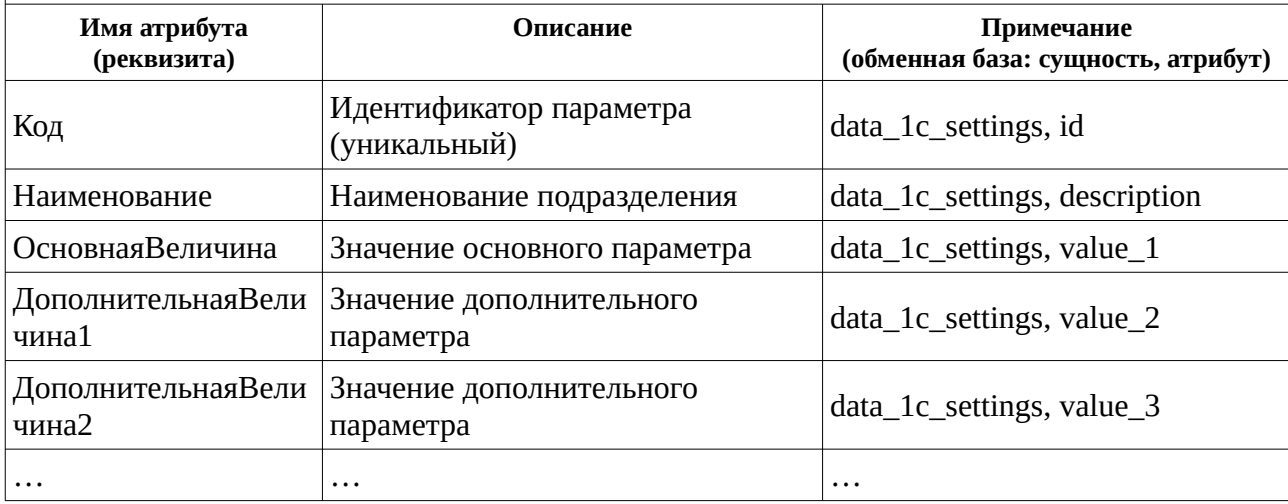

# Схема ERD обменной базы данных (СУБД MySQL)

### 3. Схема, рис. 2.1.

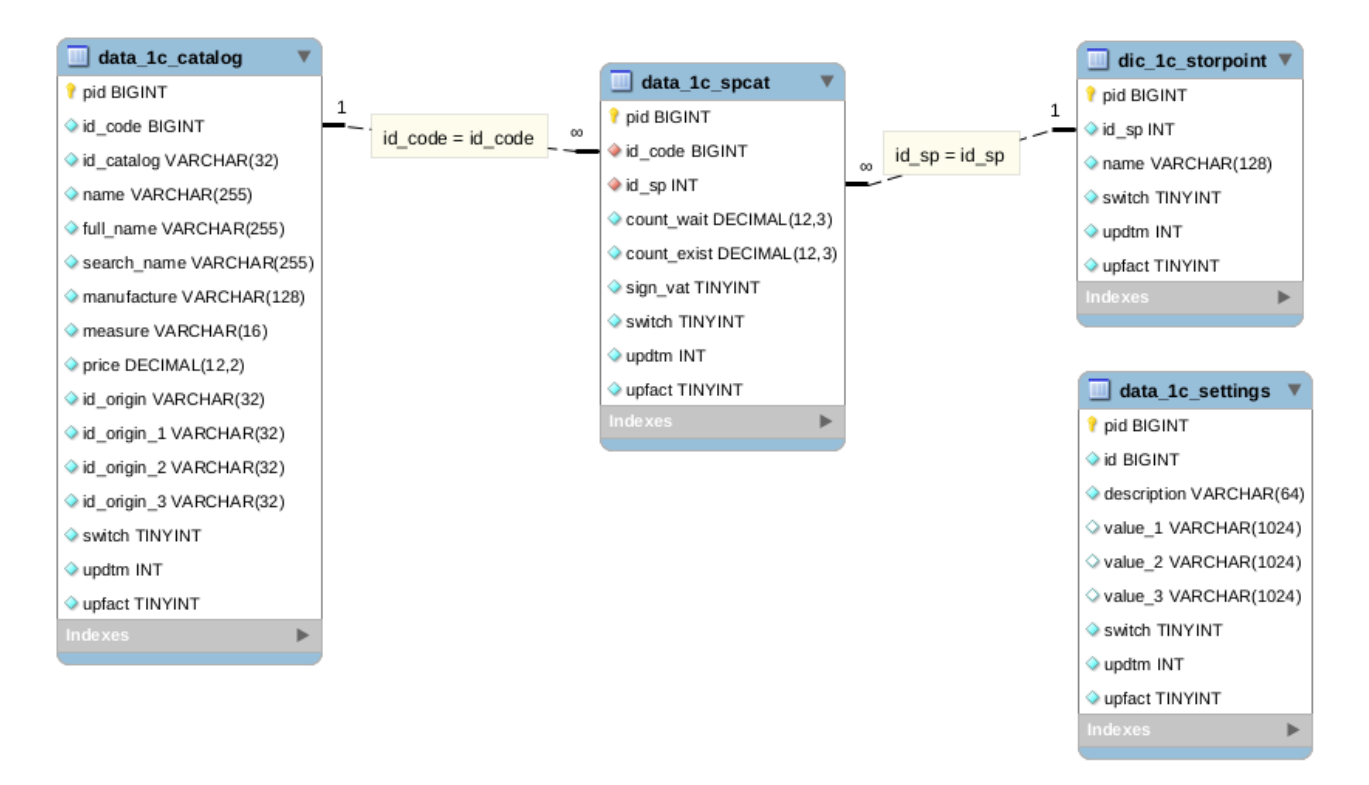

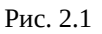

#### 4. Таблицы детализации объектов и атрибутов, таб. 2.1 - 2.4

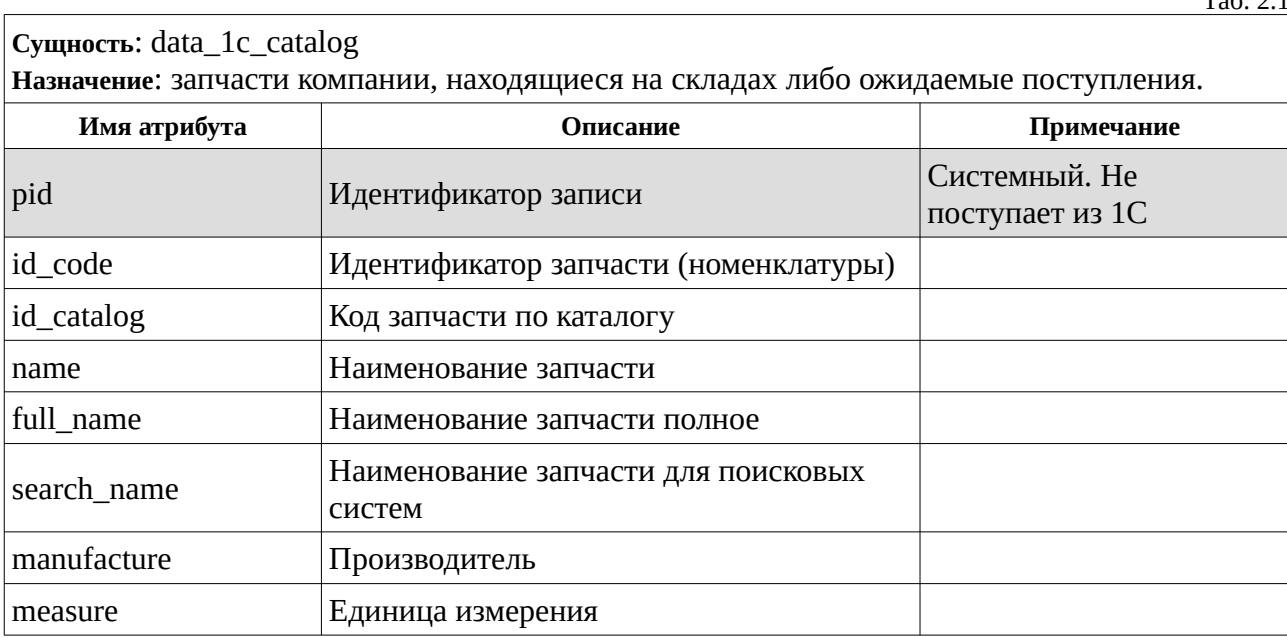

 $T - C = 24$ 

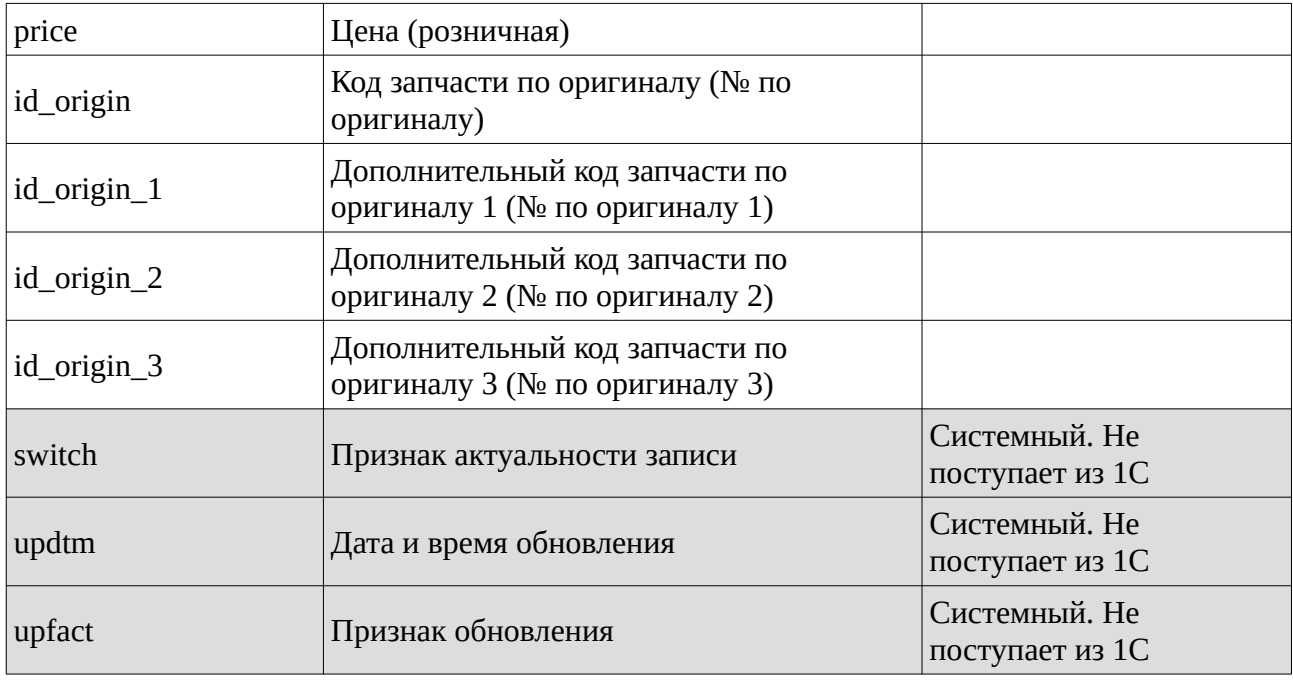

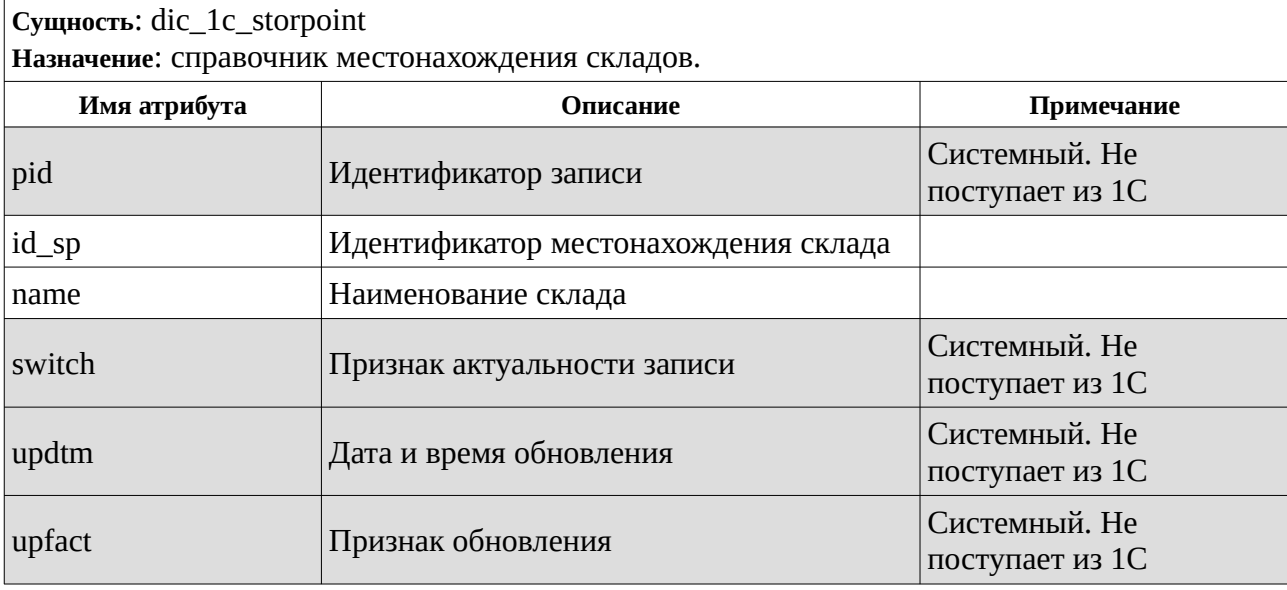

Таб. 2.3

Таб. 2.2

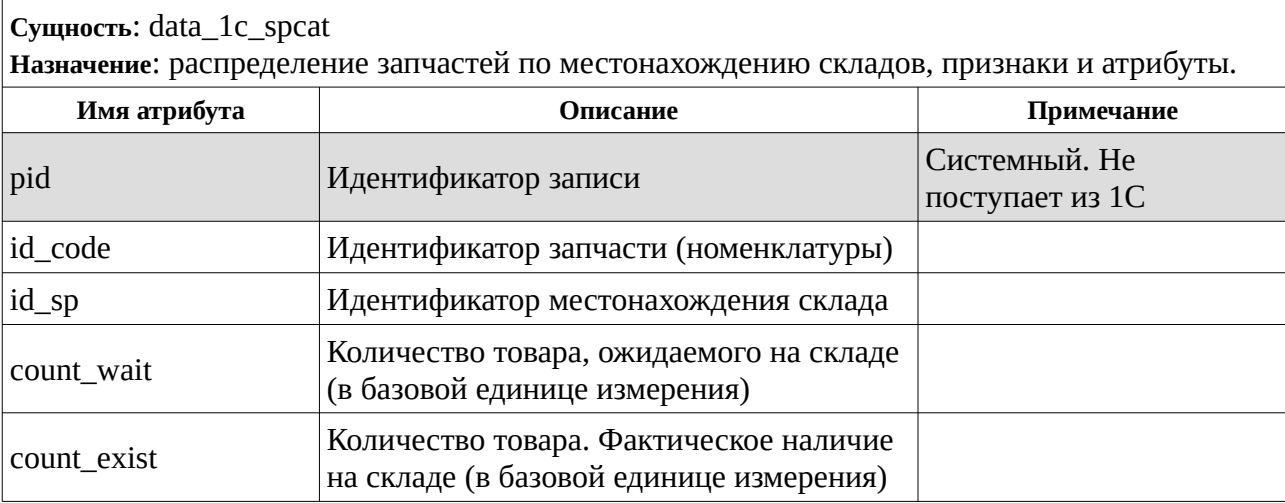

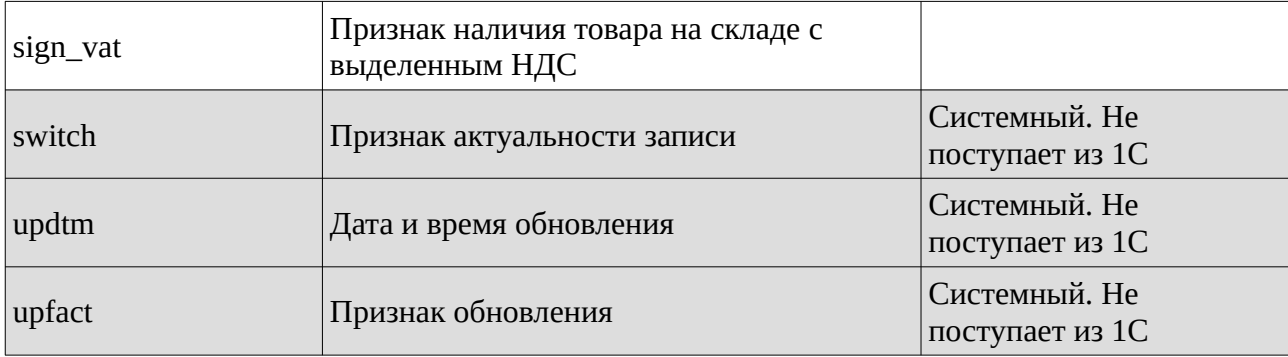

**Сущность**: data\_1c\_settings

**Назначение**: перечень переменных, используемых для настройки работы сайта (каталог, магазин, личный кабинет, сервис).

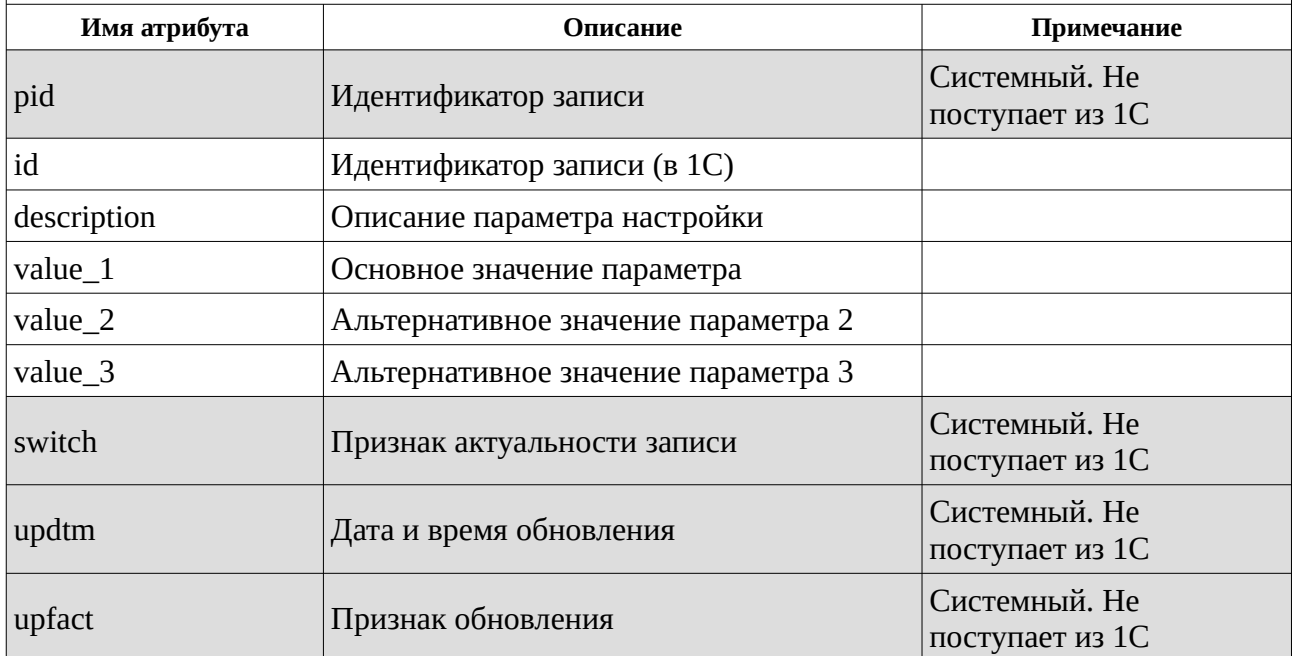

Таб. 2.4

# Источники (события) изменения данных объектов метаданных 1С:Предприятие

Источник изменения данных рассматривается из 2 составляющих: интерактивно оператором 1С, либо программно. Программно изменение может производиться как внутренним событием (обработки, проведение документов, одни документы на основе других документов), так и внешними источниками. В данном ТЗ нет данных, получаемых из объектов метаданных, которые изменяются программно через события внешних источников.

- 1 . Объект метаданных «Справочник.Номенклатура»:
	- 1.1 Интерактивный ввод данных оператором.
	- 1.2 Программно. Создание нового элемента номенклатуры с помощью копирования ранее существовавшего элемента номенклатуры оператором.
- 2 . Объект метаданных «Справочник.Производители». Интерактивный ввод данных оператором.
- 3 . Объект метаданных «Справочник.Подразделения». Интерактивный ввод данных оператором.
- 4 . Объект метаданных «Справочник.Населенные пункты». Интерактивный ввод данных оператором.
- 5 . Объект метаданных «Регистры.Склад», интерактивно и программно по созданию, и проводке документов:

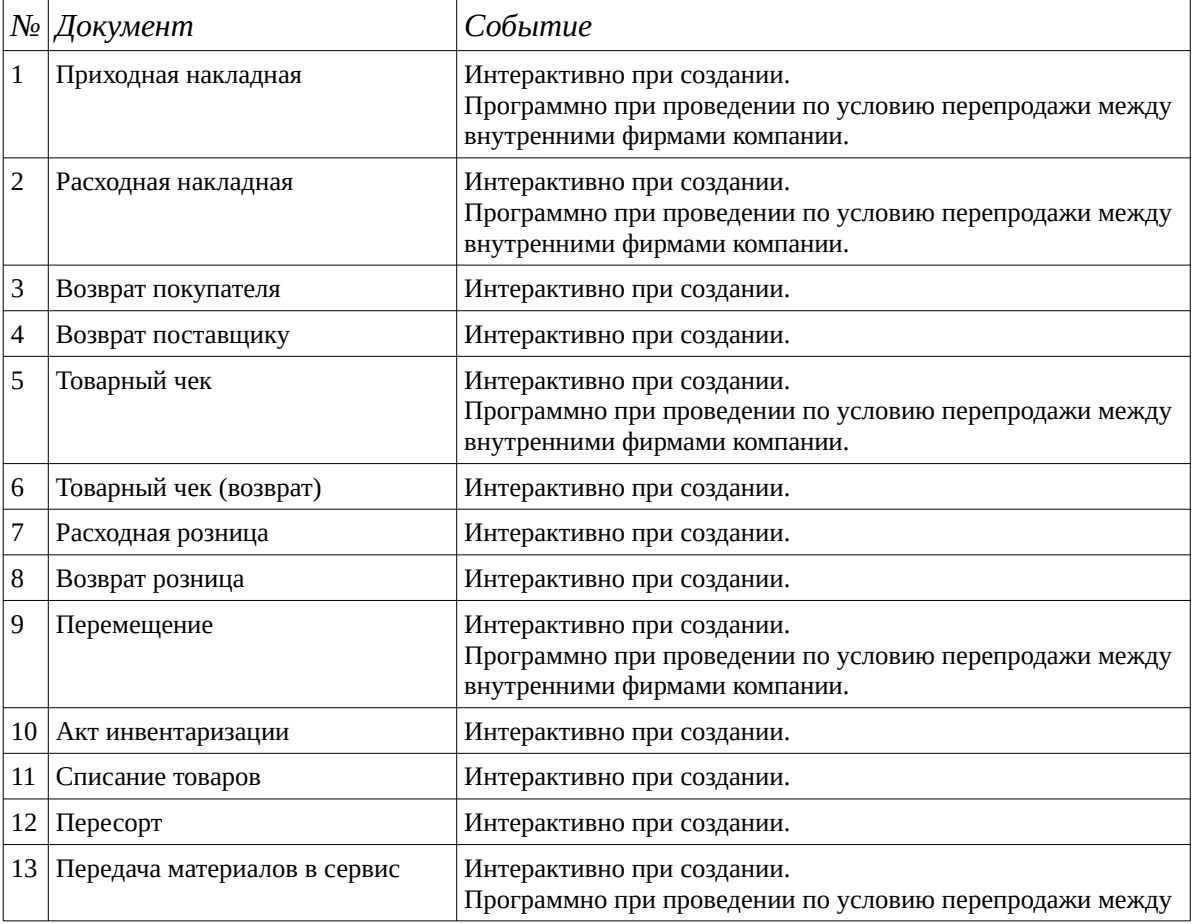

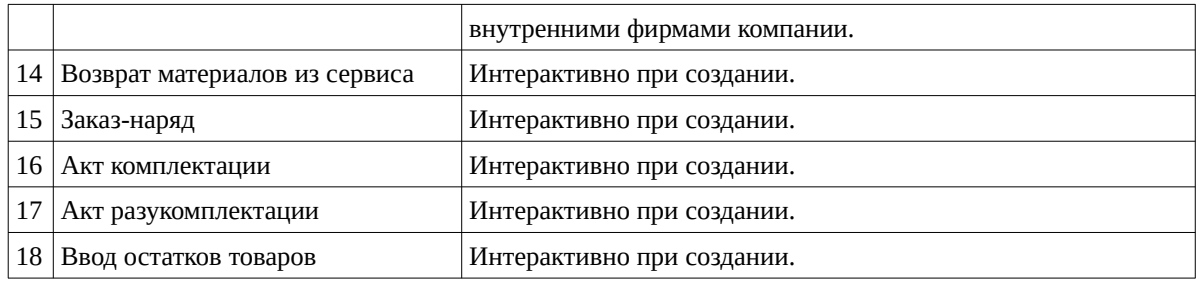

- 6 . Объект метаданных «Справочник.Базовые единицы». Интерактивный ввод данных оператором.
- 7 . Объект метаданных «Справочник.Категории цен». Интерактивный ввод данных оператором.
- 8 . Объект метаданных «Справочник.Цена»:
	- 8.1 Программно. При проведении документа Приходных накладных с категорией цен «Закупочная».
	- 8.2 Программно. При проведении документа Переоценка товара
- 9 . Объект метаданных «Справочник.НастройкиИнтернетМагазина». Интерактивный ввод данных оператором.